## SAP ABAP table /BA1/F4 STR YLD CRV {Yield Curve Grid Point (Values in Fixed Point Format)}

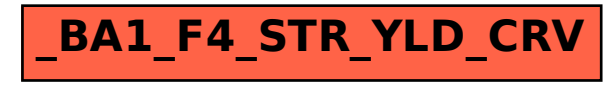